# No. of Printed Pages : **4 BPOI-007**

# **DIPLOMA IN BUSINESS PROCESS OUTSOURCING - FINANCE AND ACCOUNTING AND CERTIFICATE IN<br>
COMMUNICATION AND IT SKILLS<br>
COMMUNICATION AND IT SKILLS<br>
COMMUNICATION AND IT SKILLS (DBPOFA/CCITSK)**

## **Term-End Examination**

### **June, 2012**

# **B POI-007 : IT SKILLS**

*Time :* **2** *hours Maximum Marks : 50* 

*Note : Section A : Answer all the objective type questions. Section B : Answer any six questions* out *of eight.* 

#### **SECTION - A**

(Answer *all* the questions)

#### 1. Internet is : 2

- (a) A local computer network
- (b) A world wide network of computers
- (c) An interconnected network of computers
- (d) A world wide interconnected network of computers which use a common protocol to communicate with one another.

#### **2.** Each computer connected to the Internet must : 2

- (a) Be an IBM PC
- (b) Have a unique IP address
- (c) Be Internet compatible
- (d) Have a Modem connection

**BPOI-007 1 P.T.O.** 

- 3. Which of the following is the latest version of 2 Excel?
	- (a) Excel 2000
	- (b) Excel 2002
	- (c) Excel ME
	- (d) Excel XP

## **4.** Excel files have a default extension of :

- $(a)$  xls
- $(b)$  xlw
- $(c)$  wKl
- (d) 123
- 5. How many characters can be typed in a single **2**  cell in Excel ?

2

- (a) 256
- (b) 1024
- (c) 32,000
- (d) 65,535
- **6.** Getting data from a cell located in a different 2 sheet is called
	- (a) Accessing
	- (b) Referencing
	- (c) Updating
	- (d) Functioning

# 7. A computer system is made up of : **2**

- (a) Software only
- (b) Hardware only
- (c) Hardware and Software
- (d) None of these

#### **BPOI-007 2**

8. World Wide Web is : **2** 

- (a) Another name for Internet.
- (b) World wide connection for computers
- (c) A collection of linked information residing on computers connected by the internet.
- (d) A collection of world wide information
- **9.** SGML Stands for : **2** 
	- (a) Standard Generalized Markup language
	- (b) Structured General Markup language
	- (c) Standard Graphics Mapping language
	- (d) Standard General Markup link.
- **10.** To open a new document in MS Word, I can select **2**  the option :
	- (a) Format  $\rightarrow$  New Document
	- (b) File  $\rightarrow$  New
	- (c) Tools  $\rightarrow$  New
	- (d) None of the above

## **BPOI-007 3 P.T.O.**

# **SECTION - B**

(Answer *any six* questions out of *eight)* 

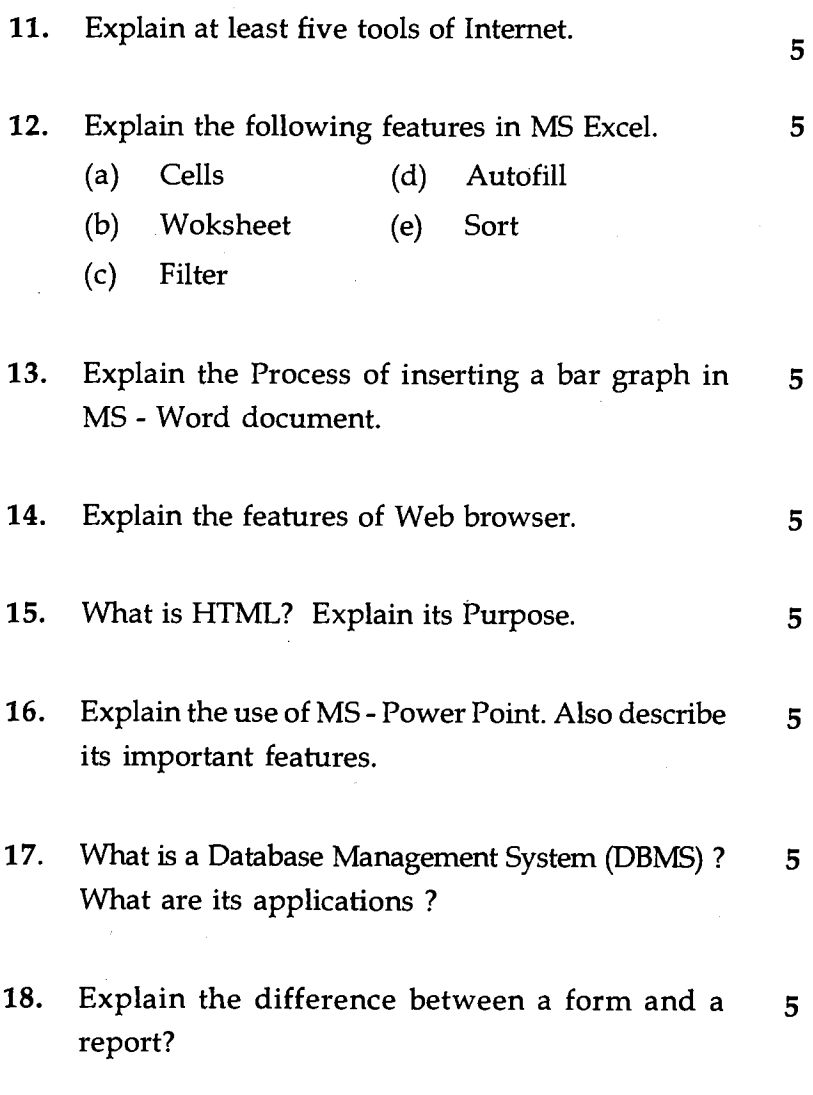

**BPOI-007 4**